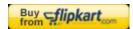

## What happened to the locale setting?

Created: Wednesday, 06 August 2008 16:47 | Published: Thursday, 05 October 2006 14:00 | Written by Super User | Print

This is now defined in the Language [lang].xml file in the Language metadata settings. If you are having locale problems such as dates do not appear in your language for example, you might want to check/edit the entries in the locale tag. Note that multiple locale strings can be set and the host will usually accept the first one recognised.

Category:ROOT

Joomla SEF URLs by Artio